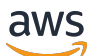

AWS Decision Guide

**Choosing an AWS machine learning service**

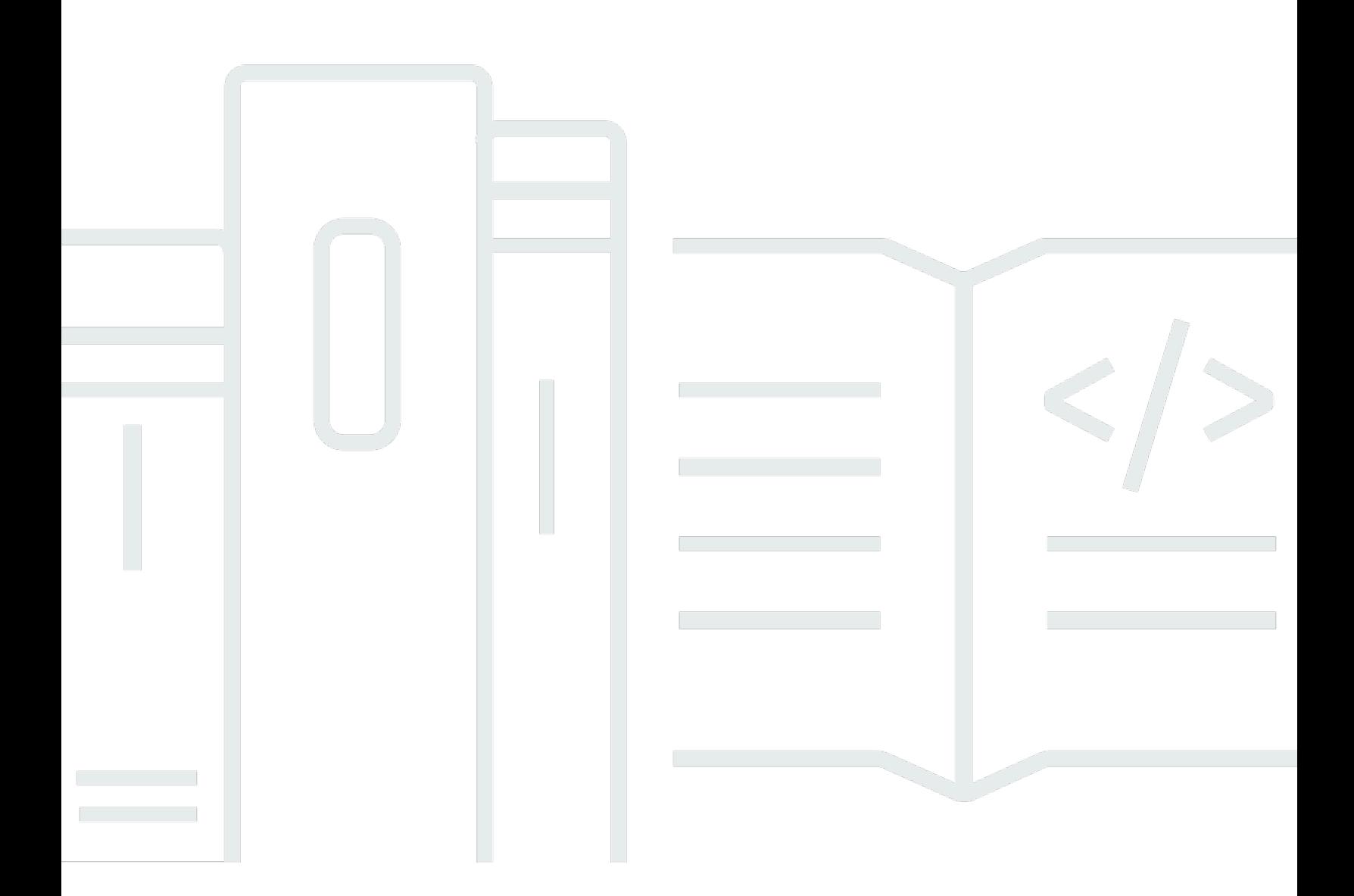

Copyright © 2024 Amazon Web Services, Inc. and/or its affiliates. All rights reserved.

# **Choosing an AWS machine learning service: AWS Decision Guide**

Copyright © 2024 Amazon Web Services, Inc. and/or its affiliates. All rights reserved.

Amazon's trademarks and trade dress may not be used in connection with any product or service that is not Amazon's, in any manner that is likely to cause confusion among customers, or in any manner that disparages or discredits Amazon. All other trademarks not owned by Amazon are the property of their respective owners, who may or may not be affiliated with, connected to, or sponsored by Amazon.

# **Table of Contents**

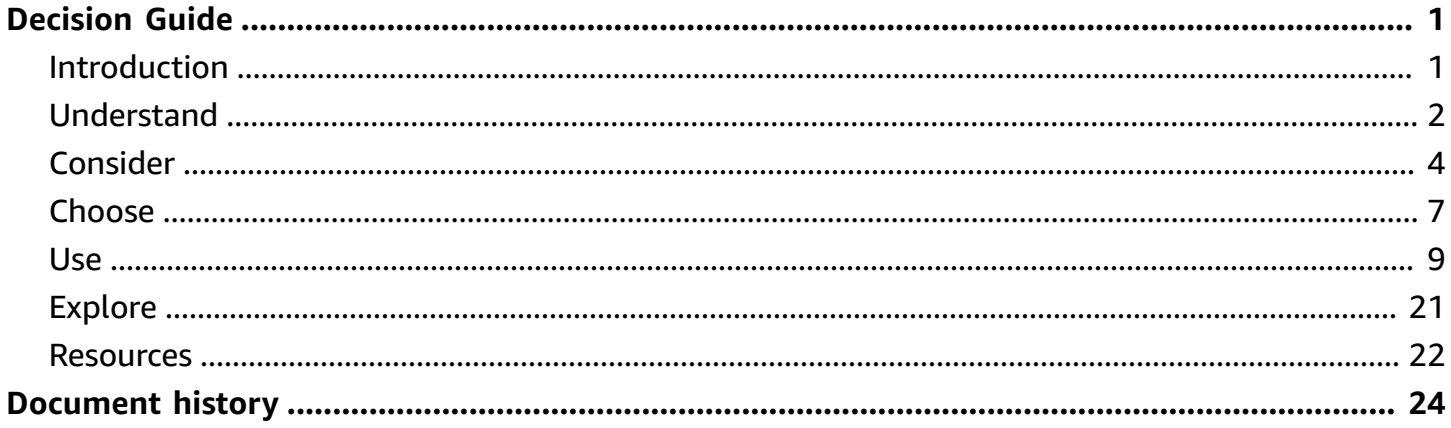

# <span id="page-3-0"></span>**Choosing an AWS machine learning service**

#### **Pick the right ML services and frameworks to support your work**

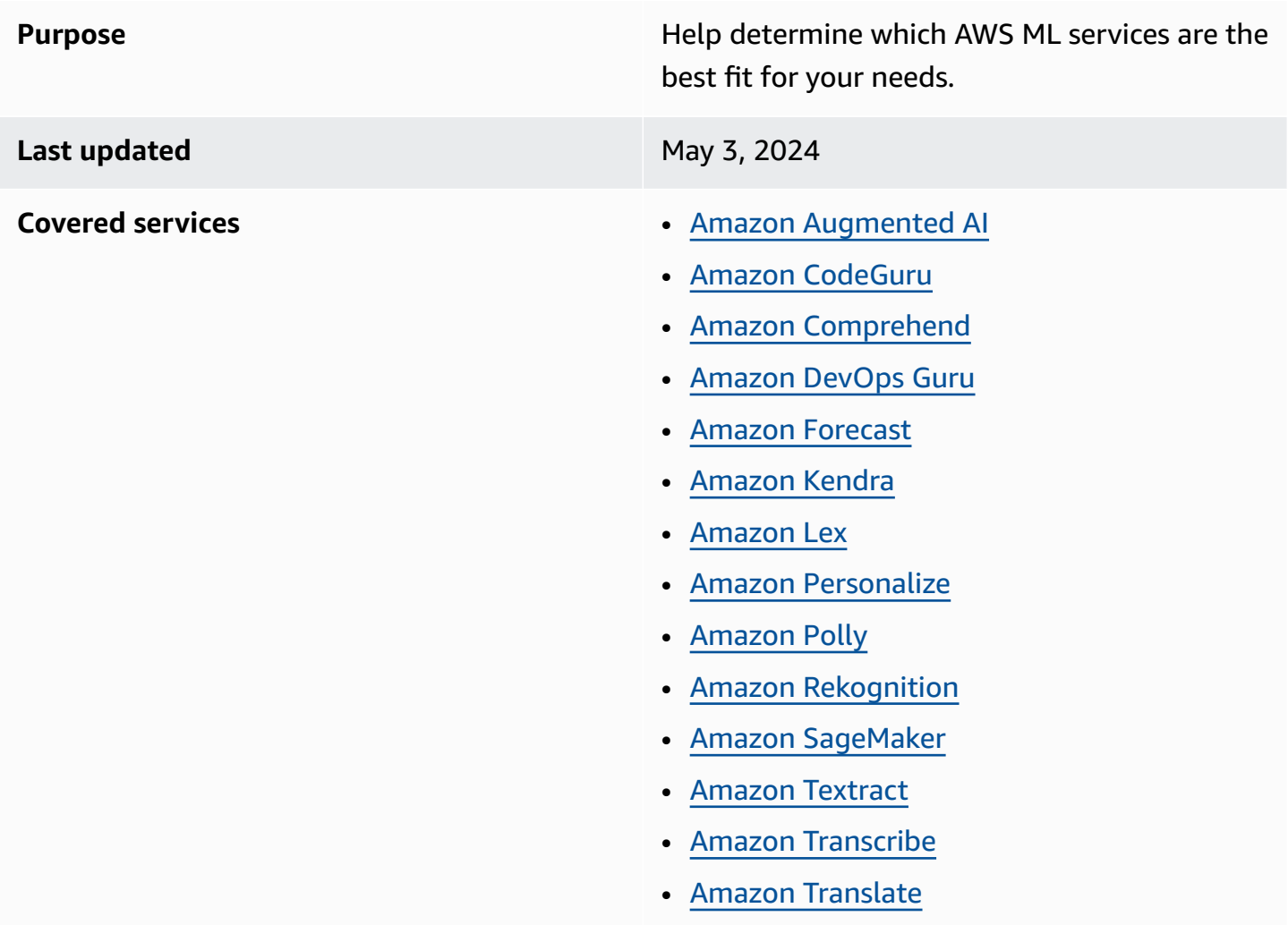

## <span id="page-3-1"></span>**Introduction**

At its most basic, machine learning (ML) is designed to provide digital tools and services to learn from data, identify patterns, make predictions, and then act on those predictions. Almost all artificial intelligence (AI) systems today are created using ML. ML uses large amounts of data to create and validate decision logic. This decision logic forms the basis of the AI *model*.

Scenarios where AWS machine learning services may be applied include:

- **Specific use cases** AWS machine learning services can support your AI powered use cases with a broad range of pre-built algorithms, models, and solutions for common use cases and industries. You have a choice of 23 pre-trained services, including Amazon Personalize, Amazon Kendra, and Amazon Monitron.
- **Customizing and scaling machine learning** Amazon SageMaker is designed to help you build, train, and deploy ML models for any use case. You can build your own or access open source foundational models on AWS through Amazon SageMaker and Amazon Bedrock.
- **Accessing specialized infrastructure** Use the ML frameworks and infrastructure provided by AWS when you require even greater flexibility and control over your machine learning workflows, and are willing to manage the underlying infrastructure and resources yourself.

This decision guide will help you ask the right questions, evaluate your criteria and business problem, and determine which services are the best fit for your needs.

# <span id="page-4-0"></span>**Understand**

As organizations continue to adopt AI and ML technologies, the importance of understanding and choosing among AWS ML services is an on-going challenge.

AWS provides a range of ML services designed to help organizations to build, train, and deploy ML models more quickly and easily. These services can be used to solve a wide range of business problems such as customer churn prediction, fraud detection, and image and speech recognition.

# What is it?

## **Artificial intelligence (AI)**

Any technique that enables computers to mimic human intelligence using logic, if-then statements, and machine learning

## **Machine learning (ML)**

A subset of AI that uses machines to search for patterns<br>in data to build logic models automatically

## **Classification AI and Predictive AI**

A subset of ML that recognizes patterns to identify something<br>(Classification AI) or predicts future trends based on statistical patterns<br>and historical data (Predictive AI)

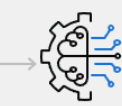

#### Generative Al

A subset of DL that can create new content and ideas powered by large, pretrained models called foundation models (FMs)

Before diving deeper into AWS ML services, let's look at the relationship between AI and ML.

- At a high level, *artificial intelligence* is a way to describe any system that can replicate tasks that previously required human intelligence. Most AI use cases are looking for a probabilistic outcome —making a prediction or decision with a high degree of certainty, similar to human judgement.
- Almost all AI systems today are created using *machine learning*. ML uses large amounts of data to create and validate decision logic, which is known as a model.
- Classification AI is a subset of ML that recognizes patterns to identify something. Predictive AI is a subset of ML that predicts future trends based on statistical patterns an historical data.
- Finally, generative AI is a subset of deep learning that can create new content and ideas, like conversations, stories, images, videos, and music. Generative AI is powered by very large models that are pretrained on vast corpora of data, called the Foundation Models or FMs. [Amazon](https://docs.aws.amazon.com/bedrock/latest/userguide/what-is-Amazon%20Bedrock.html) [Bedrock](https://docs.aws.amazon.com/bedrock/latest/userguide/what-is-Amazon%20Bedrock.html) is a fully managed service that offers a choice of high-performing FMs for building and scaling generative AI applications. Amazon Q [Developer](https://docs.aws.amazon.com/amazonq/latest/qdeveloper-ug/what-is.html) and Amazon Q [Business](https://docs.aws.amazon.com/amazonq/latest/qbusiness-ug/what-is.html) are generative-AI powered assistants for specific use cases.

This guide is designed primarily to cover services in the *Classification AI* and *Predictive AI* machine learning categories.

In addition, AWS offers specialized, accelerated hardware for high performance ML training and inference.

- [Amazon](https://aws.amazon.com/ec2/instance-types/p5/) EC2 P5 instances are equipped with NVIDIA H100 Tensor Core GPUs, which are wellsuited for both training and inference tasks in machine learning. [Amazon](https://aws.amazon.com/ec2/instance-types/g5/) EC2 G5 instances feature up to 8 NVIDIA A10G Tensor Core GPUs, and second generation AMD EPYC processors, for a wide range of graphics-intensive and machine learning use cases.
- AWS [Trainium](https://aws.amazon.com/machine-learning/trainium/) is the second-generation ML accelerator that AWS has purpose-built for deep learning (DL) training of 100B+ parameter models.
- AWS [Inferentia2-based](https://aws.amazon.com/machine-learning/inferentia/) Amazon EC2 Inf2 instances are designed to deliver high performance at the lowest cost in Amazon EC2 for your DL and generative AI inference applications.

# <span id="page-6-0"></span>**Consider**

When solving a business problem with AWS ML services, consideration of several key criteria can help ensure success. The following section outlines some of the key criteria to consider when choosing a ML service.

Problem definition

## **Problem definition**

The first step in the ML lifecycle is to frame the business problem. Understanding the problem you are trying to solve is essential for choosing the right AWS ML service, as different services are designed to address different problems. It is also important to determine whether ML is the best fit for your business problem.

Once you have determined that ML is the best fit, you can start by choosing from a range of purpose-built AWS AI services (in areas such as speech, vision and documents).

Amazon SageMaker provides fully managed infrastructure if you need to build and train your own models. AWS offers an array of advanced ML frameworks and infrastructure choices for the cases where you require highly customized and specialized ML models. AWS also offers a broad set of popular foundation models for building new applications with generative AI.

ML algorithm

### **ML algorithm**

Choosing the ML algorithm for the business problem you are trying to solve depends on the type of data you are working with, as well as the desired outcomes. The following information outlines how each of the major AWS AI/ML service categories empowers you to work with its algorithms:

- Specialized AI services: These services offer a limited ability to customize the ML algorithm, as they are pre-trained models optimized for specific tasks. You can typically customize the input data and some parameters, but do not have access to the underlying ML models or the ability to build your own models.
- Amazon SageMaker: This service provides the most flexibility and control over the ML algorithm. You can use SageMaker to build custom models using your own algorithms and frameworks, or use pre-built models and algorithms provided by AWS. This allows for a high degree of customization and control over the ML process.
- Lower-level ML frameworks and infrastructure: These services offer the most flexibility and control over the ML algorithm. You can use these services to build highly customized ML models using their own algorithms and frameworks. However, using these services requires significant ML expertise and may not be feasible for all every use case.

### **Security**

### **Security**

If you need a private endpoint in your VPC, your options will vary based on the layer of AWS ML services you are using. These include:

- Specialized AI services: Most specialized AI services do not currently support private endpoints in VPCs. However, Amazon Rekognition Custom Labels and Amazon Comprehend Custom can be accessed using VPC endpoints.
- Core AI services: Amazon Translate, Amazon Transcribe, and Amazon Comprehend all support VPC endpoints.
- Amazon SageMaker: SageMaker provides built-in support for VPC endpoints, allowing you to deploy their trained models as an endpoint accessible only from within their VPC.
- Lower-level ML frameworks and infrastructure: You can deploy your models on Amazon EC2 instances or in containers within your VPC, providing complete control over the networking configuration.

#### Latency

### **Latency**

Higher-level AI services, such as Amazon Rekognition and Amazon Transcribe, are designed to handle a wide variety of use cases and offer high performance in terms of speed. However, they might not meet certain latency requirements.

If you are using lower-level ML frameworks and infrastructure, we recommended leveraging Amazon SageMaker. This option is generally faster than building custom models due to its fully managed service and optimized deployment options. While a highly optimized custom model may outperform SageMaker, it will require significant expertise and resources to build.

Accuracy

### **Accuracy**

The accuracy of AWS ML services varies based on the specific use case and level of customization required. Higher-level AI services, such as Amazon Rekognition, are built on pretrained models that have been optimized for specific tasks and offer high accuracy in many use cases.

In some cases, you can choose to use Amazon SageMaker, which provides a more flexible and customizable platform for building and training custom ML models. By building your own models, you may be able to achieve even higher accuracy than what is possible with pre-trained models.

You can also choose to use ML frameworks and infrastructure, such as TensorFlow and Apache MXNet, to build highly customized models that offer the highest possible accuracy for your specific use case.

AWS and responsible AI

### **AWS and responsible AI**

AWS builds foundation models (FMs) with responsible AI in mind at each stage of its development process. Throughout design, development, deployment, and operations we consider a range of factors including:

- 1. Accuracy (how closely a summary matches the underlying document; whether a biography is factually correct)
- 2. Fairness, (whether outputs treat demographic groups similarly)
- 3. Intellectual property and copyright considerations
- 4. Appropriate usage (filtering out user requests for legal advice, or medical diagnoses, or illegal activities)
- 5. Toxicity (hate speech, profanity, and insults)
- 6. Privacy (protecting personal information and customer prompts)

AWS builds solutions to address these issues into the processes used for acquiring training data, into the FMs themselves, and into the technology used to pre-process user prompts and postprocess outputs.

## <span id="page-9-0"></span>**Choose**

Now that you know the criteria by which you will be evaluating your ML service options, you are ready to choose which AWS ML service is right for your organizational needs. The following table highlights which ML services are optimized for which circumstances. Use it to help determine the AWS ML service that is the best fit for your use case.

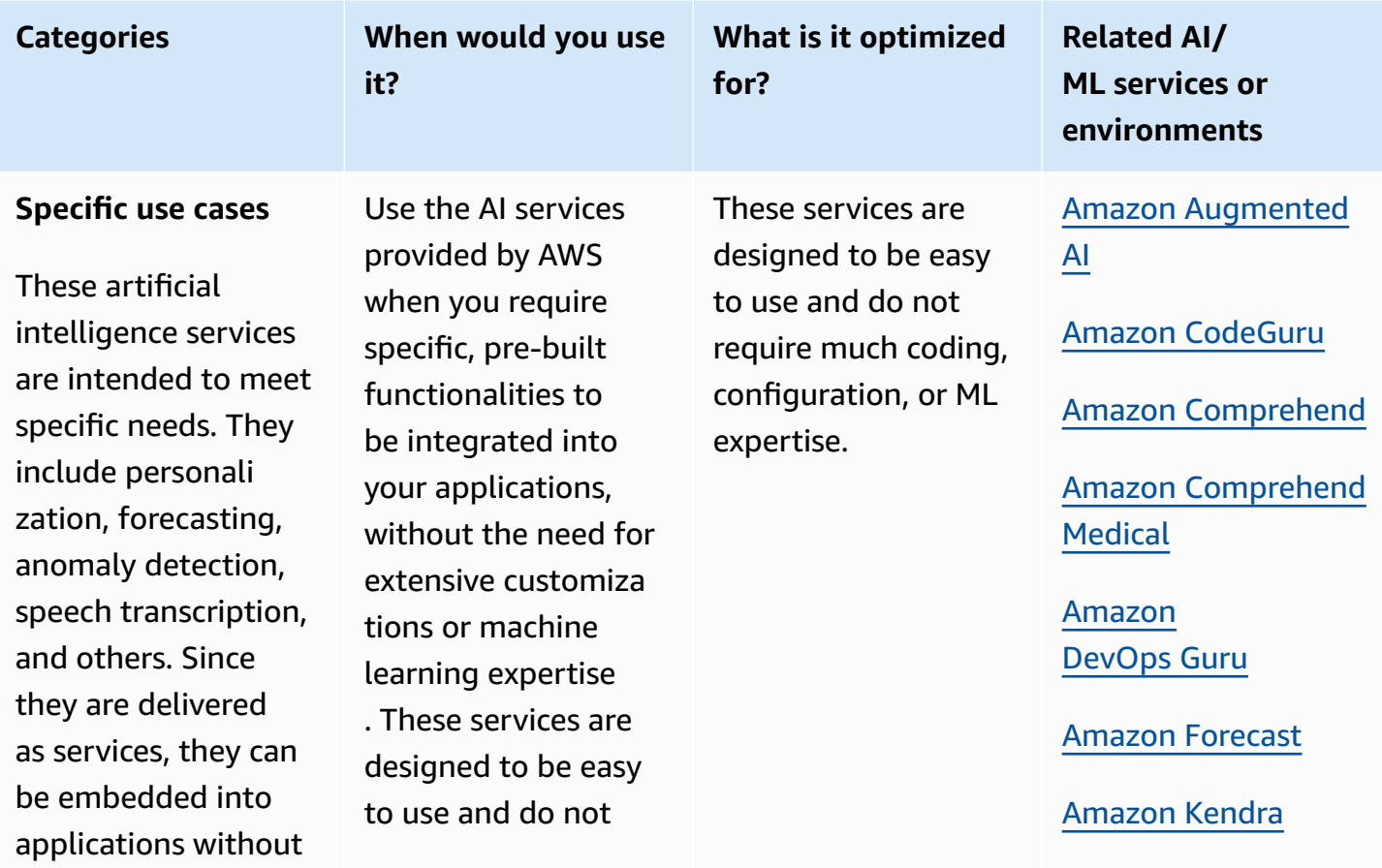

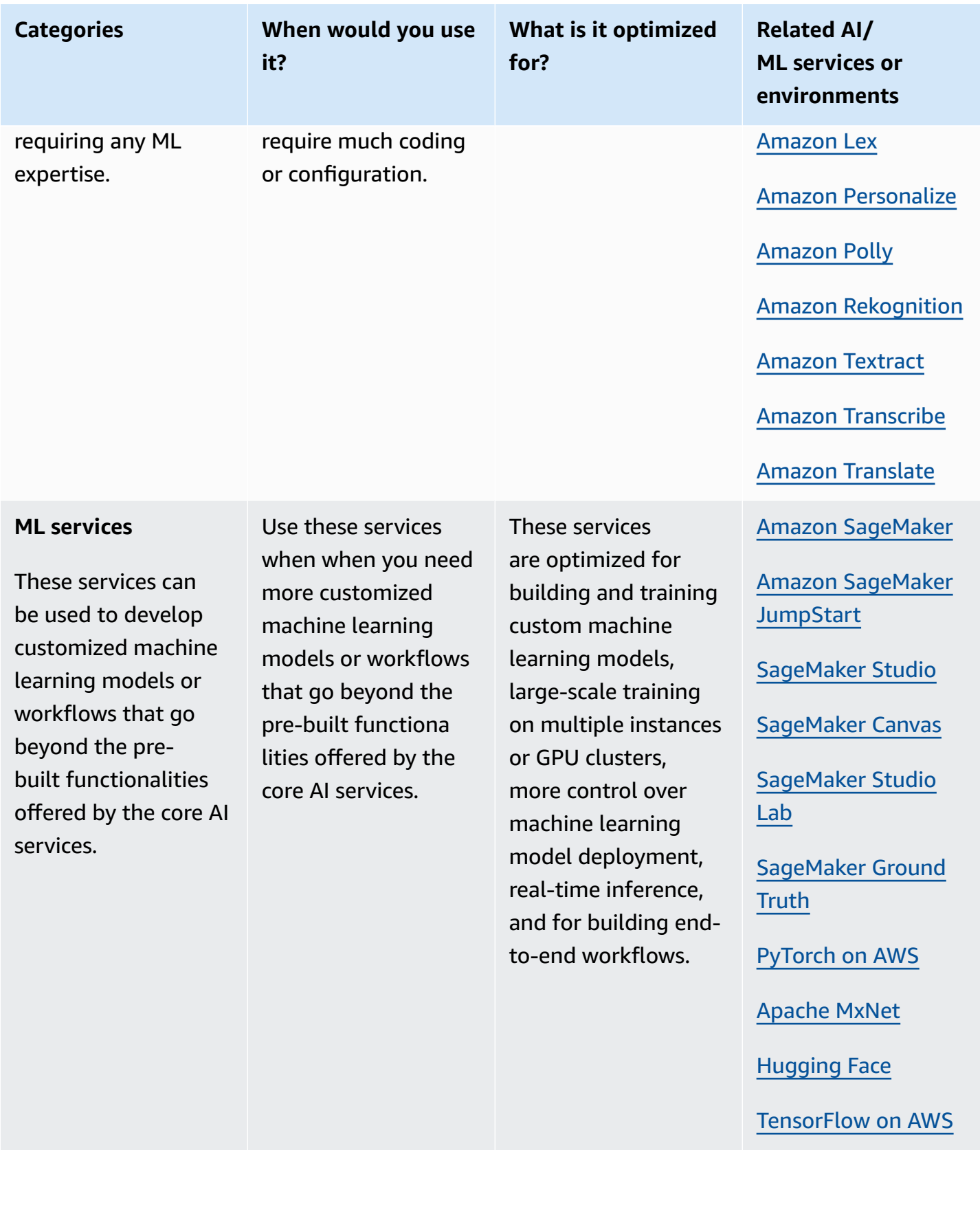

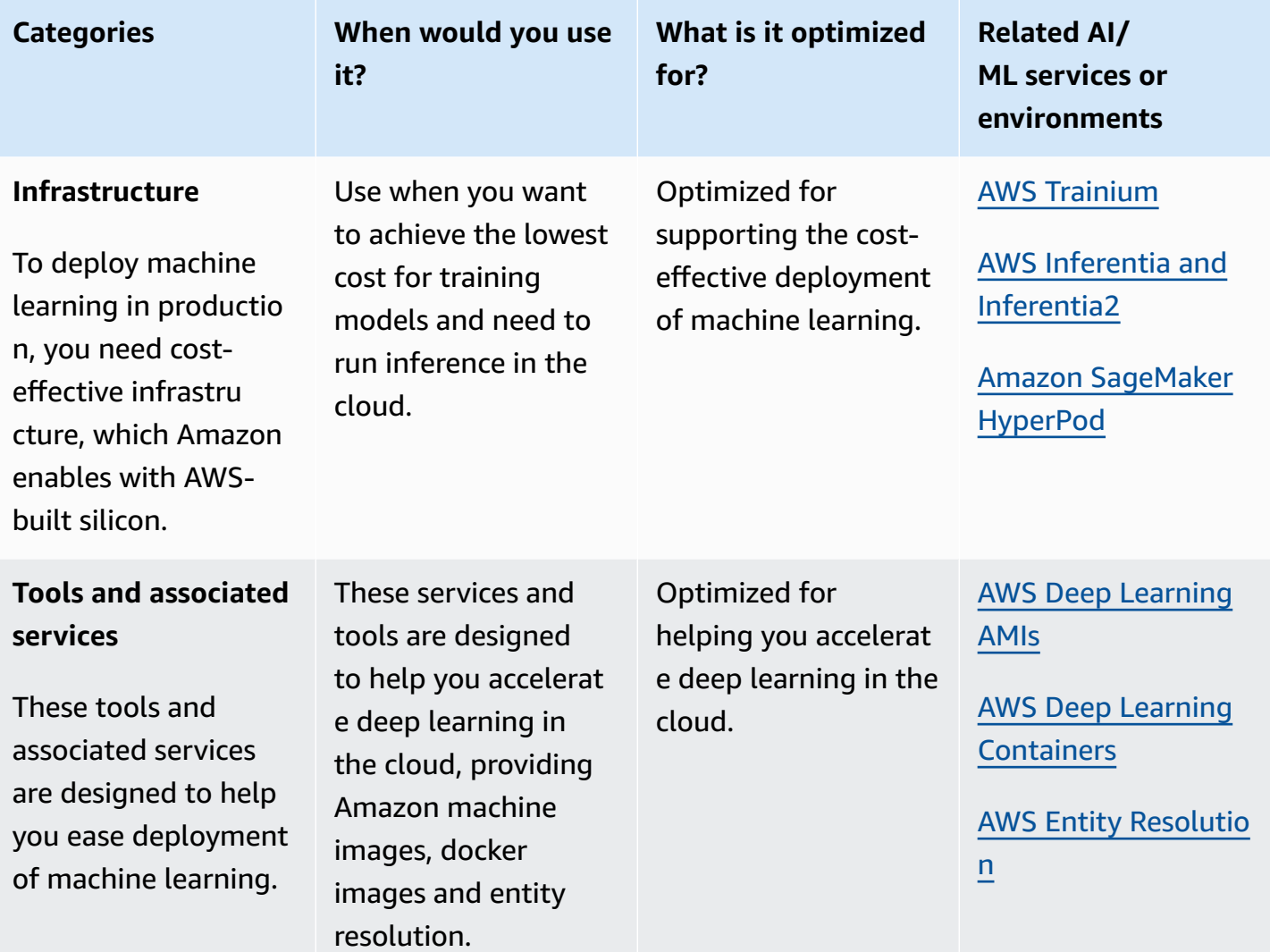

## <span id="page-11-0"></span>**Use**

Now that you have a clear understanding of the criteria you need to apply in choosing an AWS ML service, you can select which AWS AI/ML service(s) are optimized for your business needs.

To explore how to use and learn more about the service(s) you have chosen, we have provided three sets of pathways to explore how each service works. The first set of pathways provides indepth documentation, hands-on tutorials, and resources to get started with Amazon Comprehend, Amazon Textract, Amazon Translate, Amazon Lex, Amazon Polly, Amazon Rekognition, and Amazon Transcribe.

#### Amazon Comprehend

• **Get started with Amazon Comprehend**

Use the Amazon Comprehend console to create and run an asynchronous entity detection job.

#### Get started with the [tutorial](https://docs.aws.amazon.com/comprehend/latest/dg/getting-started.html) »

#### • **Analyze insights in text with Amazon Comprehend**

Learn how to use Amazon Comprehend to analyze and derive insights from text.

Get started with the [tutorial](https://aws.amazon.com/getting-started/hands-on/analyze-sentiment-comprehend/) »

#### • **Amazon Comprehend Pricing**

Explore information on Amazon Comprehend pricing and examples.

[Explore](https://aws.amazon.com/comprehend/pricing/) the guide »

#### Amazon Textract

#### • **Getting Started with Amazon Textract**

Learn how Amazon Textract can be used with formatted text to detect words and lines of words that are located close to each other, as well as analyze a document for items such as related text, tables, key-value pairs, and selection elements.

[Explore](https://docs.aws.amazon.com/textract/latest/dg/what-is.html) the guide »

#### • **Extract text and structured data with Amazon Textract**

Learn how to use Amazon Textract to extract text and structured data from a document.

Get started with the [tutorial](https://aws.amazon.com/getting-started/hands-on/extract-text-with-amazon-textract/?ref=gsrchandson) »

#### • **AWS Power Hour: Machine Learning**

Dive into Amazon Textract in this episode, spend time in the AWS Management Console, and review code samples that will help you understand how to make the most of service APIs.

[Watch](https://youtu.be/TEX9ka1CAwA) the video »

#### Amazon Translate

#### • **Getting started with Amazon Translate using the console**

The easiest way to get started with Amazon Translate is to use the console to translate some text. Learn how to translate up to 10,000 characters using the console.

#### [Explore](https://docs.aws.amazon.com/translate/latest/dg/get-started-console.html) the guide »

#### • **Translate Text Between Languages in the Cloud**

In this tutorial example, as part of an international luggage manufacturing firm, you need to understand what customers are saying about your product in reviews in the local market language - French.

Get started with the [tutorial](https://aws.amazon.com/getting-started/hands-on/translate-text-between-languages-cloud/) »

#### • **Amazon Translate pricing**

Explore Amazon Translate pricing, including Free Tier - which provides 2 million characters per month for 12 months.

[Explore](https://aws.amazon.com/translate/pricing/) the guide »

#### Amazon Lex

#### • **Amazon Lex V2 Developer Guide**

Explore information about getting started, how it works, and pricing information for Amazon Lex V2.

#### [Explore](https://docs.aws.amazon.com/lexv2/latest/dg/what-is.html) the guide »

• **Introduction to Amazon Lex** We introduce you to the Amazon Lex conversational service, and walk you through examples that show you how to create a bot and deploy it to different chat services.

Take the [course](https://explore.skillbuilder.aws/learn/course/internal/view/elearning/249/introduction-to-amazon-lex) » (sign-in required)

• **Exploring Generative AI in conversational experiences**

Explore the use of generative AI in conversation experiences.

### [Read](https://aws.amazon.com/blogs/machine-learning/exploring-generative-ai-in-conversational-experiences-an-introduction-with-amazon-lex-langchain-and-sagemaker-jumpstart/) the blog »

#### Amazon Polly

#### • **What is Amazon Polly?**

Explore a complete overview of the cloud service that converts text into lifelike speech, and can be used to develop applications to increase your customer engagement and accessibility.

[Explore](https://docs.aws.amazon.com/polly/latest/dg/what-is.html) the guide »

• **Highlight text as it's being spoken using Amazon Polly**

We introduce you to approaches for highlighting text as it's being spoken to add visual capabilities to audio in books, websites, blogs, and other digital experiences.

#### [Read](https://aws.amazon.com/blogs/machine-learning/highlight-text-as-its-being-spoken-using-amazon-polly/) the blog »

## • **Create audio for content in multiple languages with the same TTS voice persona in Amazon Polly**

We explain Neural Text-to-Speech (NTTS) and discuss how a broad portfolio of available voices, providing a range of distinct speakers in supported languages, can work for you.

[Read](https://aws.amazon.com/blogs/machine-learning/create-audio-for-content-in-multiple-languages-with-the-same-tts-voice-persona-in-amazon-polly/) the blog »

#### Amazon Rekognition

Explore how you can use this service to add image and video analysis to your applications.

#### [Explore](https://docs.aws.amazon.com/rekognition/latest/dg/what-is.html) the guide »

#### • **Hands-on Rekognition: Automated Image and Video Analysis**

Learn how facial recognition works with streaming video, along with code examples and key points at a self-guided pace.

#### Get started with the [tutorial](https://explore.skillbuilder.aws/learn/course/external/view/elearning/263/hands-on-rekognition-automated-image-and-video-analysis) »

#### • **Amazon Rekognition FAQs**

Learn the basics of Amazon Rekognition and how it can help you improve your deep learning and visually analyze your applications.

#### Read the [FAQs](https://aws.amazon.com/rekognition/faqs/) »

#### Amazon Transcribe

#### • **What is Amazon Transcribe?**

Explore the AWS automatic speech recognition service using ML to convert audio to text. Learn how to use this service as a standalone transcription or add speech-to-text capability to any application.

#### [Explore](https://docs.aws.amazon.com/transcribe/latest/dg/what-is.html) the guide »

#### • **Amazon Transcribe Pricing**

We introduce you to the AWS pay-as-you-go transcription, including custom language model options and the Amazon Transcribe Free Tier.

#### [Explore](https://aws.amazon.com/transcribe/pricing/) the guide »

#### • **Create an audio transcript with Amazon Transcribe**

Learn how to use Amazon Transcribe to create a text transcript of recorded audio files using a real-world use case scenario for testing against your needs.

#### Get started with the [tutorial](https://aws.amazon.com/getting-started/hands-on/create-audio-transcript-transcribe/) »

#### • **Build an Amazon Transcribe streaming app**

Learn how to build an app to record, transcribe, and translate live audio in real-time, with results emailed directly to you.

#### [Explore](https://docs.aws.amazon.com/transcribe/latest/dg/example_cross_TranscriptionStreamingApp_section.html) the guide »

The second set of AI/ML AWS service pathways provide in-depth documentation, hands-on tutorials, and resources to get started with the services in the Amazon SageMaker family.

#### SageMaker

#### • **How Amazon SageMaker works**

Explore the overview of machine learning and how SageMaker works.

#### [Explore](https://docs.aws.amazon.com/sagemaker/latest/dg/whatis.html#how-it-works) the guide »

#### • **Getting started with Amazon SageMaker**

Learn how to join an Amazon SageMaker Domain, giving you access to Amazon SageMaker Studio and RStudio on SageMaker.

#### [Explore](https://docs.aws.amazon.com/sagemaker/latest/dg/gs.html) the guide »

#### • **Use Apache Spark with Amazon SageMaker**

Learn how to use Apache Spark for preprocessing data and SageMaker for model training and hosting.

#### [Explore](https://docs.aws.amazon.com/sagemaker/latest/dg/apache-spark.html) the guide »

#### • **Use Docker containers to build models**

Explore how Amazon SageMaker makes extensive use of Docker containers for build and runtime tasks. Learn how to deploy the pre-built Docker images for its built-in algorithms and the supported deep learning frameworks used for training and inference.

#### [Explore](https://docs.aws.amazon.com/sagemaker/latest/dg/docker-containers.html) the guide »

#### • **Machine learning frameworks and languages**

Learn how to get started with SageMaker using the Amazon SageMaker Python SDK.

#### [Explore](https://docs.aws.amazon.com/sagemaker/latest/dg/frameworks.html) the guide »

#### SageMaker Autopilot

#### • **Create an Amazon SageMaker Autopilot experiment for tabular data**

Learn you how to create an Amazon SageMaker Autopilot experiment to explore, pre-process, and train various model candidates on a tabular dataset.

#### [Explore](https://docs.aws.amazon.com/sagemaker/latest/dg/autopilot-automate-model-development-create-experiment.html) the guide »

#### • **Automatically create machine learning models**

Learn how to use Amazon SageMaker Autopilot to automatically build, train, and tune a ML model, and deploy the model to make predictions.

#### Get started with the [tutorial](https://aws.amazon.com/tutorials/machine-learning-tutorial-automatically-create-models/) »

• **Explore modeling with Amazon SageMaker Autopilot with these example notebooks**

Explore example notebooks for direct marketing, customer churn prediction and how to bring your own data processing code to Amazon SageMaker Autopilot.

#### [Explore](https://docs.aws.amazon.com/sagemaker/latest/dg/autopilot-samples.html) the guide »

#### SageMaker Canvas

• **Get started using Amazon SageMaker Canvas**

Learn how to get started with using SageMaker Canvas.

#### [Explore](https://docs.aws.amazon.com/sagemaker/latest/dg/canvas-getting-started.html) the guide »

#### • **Generate machine learning predictions without writing code**

This tutorial explains how to use Amazon SageMaker Canvas to build ML models and generate accurate predictions without writing a single line of code.

Get started with the [tutorial](https://aws.amazon.com/getting-started/hands-on/machine-learning-tutorial-generate-predictions-without-writing-code/) »

#### • **Dive deeper into SageMaker Canvas**

Explore an in-depth look at SageMaker Canvas and its visual, no code ML capabilities.

#### [Read](https://aws.amazon.com/blogs/aws/announcing-amazon-sagemaker-canvas-a-visual-no-code-machine-learning-capability-for-business-analysts/) the blog »

• **Use Amazon SageMaker Canvas to make your first ML Model**

Learn how to use Amazon SageMaker Canvas to create an ML model to assess customer retention, based on an email campaign for new products and services.

Get [started](https://explore.skillbuilder.aws/learn/course/internal/view/elearning/14786/use-amazon-sagemaker-canvas-to-make-your-first-ml-model-amazon) with the lab »

SageMaker Data Wrangler

• **Getting started with Amazon SageMaker Data Wrangler**

Explore how set up SageMaker Data Wrangler and then provides a walkthrough using an existing example dataset.

[Explore](https://docs.aws.amazon.com/sagemaker/latest/dg/data-wrangler-getting-started.html) the guide »

#### • **Prepare training data for machine learning with minimal code**

Learn how to prepare data for ML using Amazon SageMaker Data Wrangler.

Get started with the [tutorial](https://aws.amazon.com/getting-started/hands-on/machine-learning-tutorial-prepare-data-with-minimal-code/) »

• **SageMaker Data Wrangler deep dive workshop**

Learn how to apply appropriate analysis types on your dataset to detect anomalies and issues, use the derived results/insights to formulate remedial actions in the course of

transformations on your dataset, and test the right choice and sequence of transformations using quick modeling options provided by SageMaker Data Wrangler.

Get started with the [workshop](https://catalog.us-east-1.prod.workshops.aws/workshops/327375b8-425b-49d4-b0da-241da0595ecf/en-US#the-challenges-of-data-prep) »

SageMaker Ground Truth

• **Getting Started with Amazon Ground Truth**

Explore how to use the console to create a labeling job, assign a public or private workforce, and send the labeling job to your workforce. Learn how to monitor the progress of a labeling job.

[Explore](https://docs.aws.amazon.com/sagemaker/latest/dg/sms-getting-started.html) the guide »

#### • **Label Training Data for Machine Learning**

Learn how to set up a labeling job in Amazon SageMaker Ground Truth to annotate training data for your ML model.

Get started with the [tutorial](https://aws.amazon.com/tutorials/machine-learning-tutorial-label-training-data/) »

• **Getting started with Amazon Ground Truth Plus** Explore how to complete the necessary steps to start an Amazon SageMaker Ground Truth Plus project, review labels, and satisfy SageMaker Ground Truth Plus prerequisites.

#### [Explore](https://docs.aws.amazon.com/sagemaker/latest/dg/gtp-getting-started.html) the guide »

• **Get started with Amazon Ground Truth** Watch how to get started with labeling your data in minutes through the SageMaker Ground Truth console.

#### [Watch](https://www.youtube.com/watch?v=_FPI6KjDlCI) the video »

• **Amazon SageMaker Ground Truth Plus – create training datasets without code or in-house resources**

Learn about Ground Truth Plus, a turn-key service that uses an expert workforce to deliver high-quality training datasets fast, and reduces costs by up to 40 percent.

#### [Read](https://www.youtube.com/watch?v=_FPI6KjDlCI) the blog »

#### SageMaker JumpStart

#### • **Get started with machine learning with SageMaker JumpStart**

Explore SageMaker JumpStart solution templates that set up infrastructure for common use cases, and executable example notebooks for machine learning with SageMaker.

#### [Explore](https://docs.aws.amazon.com/sagemaker/latest/dg/studio-jumpstart.html) the guide »

## • **Get Started with your machine learning project quickly using Amazon SageMaker JumpStart**

Learn how to fast-track your ML project using pretrained models and prebuilt solutions offered by Amazon SageMaker JumpStart. You can then deploy the selected model through Amazon SageMaker Studio notebooks.

Get started with the [tutorial](https://aws.amazon.com/getting-started/hands-on/machine-learning-tutorial-get-started-with-your-project-quickly/) »

#### • **Get hands-on with Amazon SageMaker JumpStart with this Immersion Day workshop**

Learn how the low-code ML capabilities found in Amazon SageMaker Data Wrangler, Autopilot and Jumpstart, make it easier to experiment faster and bring highly accurate models to production.

Get started with the [workshop](https://catalog.us-east-1.prod.workshops.aws/workshops/f560a788-af64-4e5a-a02c-a6c88516ab02/en-US/) »

SageMaker Pipelines

#### • **Getting Started with Amazon SageMaker Pipelines**

Learn how to create end-to-end workflows that manage and deploy SageMaker jobs. SageMaker Pipelines comes with SageMaker Python SDK integration, so you can build each step of your pipeline using a Python-based interface.

[Explore](https://docs.aws.amazon.com/sagemaker/latest/dg/pipelines-build.html) the guide »

#### • **Automate machine learning workflows**

Learn how to create and automate end-to-end machine learning (ML) workflows using Amazon SageMaker Pipelines, Amazon SageMaker Model Registry, and Amazon SageMaker Clarify.

#### Get started with the [tutorial](https://aws.amazon.com/tutorials/machine-learning-tutorial-mlops-automate-ml-workflows/) »

#### • **How to create fully automated ML workflows with Amazon SageMaker Pipelines**

Learn about Amazon SageMaker Pipelines, the world's first ML CI/CD service designed to be accessible for every developer and data scientist. SageMaker Pipelines brings CI/CD pipelines to ML, reducing the coding time required.

#### [Watch](https://www.youtube.com/watch?v=W7uabCTfLrg) the video »

#### SageMaker Studio

• **Build and train a machine learning model locally**

Learn how to build and train a ML model locally within your Amazon SageMaker Studio notebook.

#### Get started with the [tutorial](https://aws.amazon.com/tutorials/machine-learning-tutorial-build-model-locally/) »

#### • **SageMaker Studio integration with EMR workshop**

Learn how to utilize distributed processing at scale to prepare data and subsequently train machine learning models.

#### Get started with the [workshop](https://catalog.workshops.aws/sagemaker-studio-emr/en-US) »

The third set of AI/ML AWS service pathways provide in-depth documentation, hands-on tutorials, and resources to get started with AWS Trainium, AWS Inferentia, and Amazon Titan.

#### AWS Trainium

#### • **Scaling distributed training with AWS Trainium and Amazon EKS**

Learn how you can benefit from the general availability of Amazon EC2 Trn1 instances powered by AWS Trainium—a purpose-built ML accelerator optimized to provide a highperformance, cost-effective, and massively scalable platform for training deep learning models in the cloud.

#### [Read](https://aws.amazon.com/blogs/machine-learning/scaling-distributed-training-with-aws-trainium-and-amazon-eks/) the blog »

#### • **Overview of AWS Trainium**

Learn about AWS Trainium, the second-generation machine learning (ML) accelerator that AWS purpose built for deep learning training of 100B+ parameter models. Each Amazon Elastic Compute Cloud (EC2) Trn1 instance deploys up to 16 AWS Trainium accelerators to deliver a high-performance, low-cost solution for deep learning (DL) training in the cloud.

#### [Explore](https://aws.amazon.com/machine-learning/trainium/) the guide »

#### • **Recommended Trainium Instances**

Explore how AWS Trainium instances are designed to provide high performance and cost efficiency for deep learning model inference workloads.

[Explore](https://docs.aws.amazon.com/dlami/latest/devguide/trainium.html) the guide »

#### AWS Inferentia

#### • **Overview of AWS Inferentia**

Understand how accelerators are designed by AWS to deliver high performance at the lowest cost for your deep learning (DL) inference applications.

#### [Explore](https://aws.amazon.com/machine-learning/inferentia/) the guide »

## • **AWS Inferentia2 builds on AWS Inferentia1 by delivering 4x higher throughput and 10x lower latency**

Understand what AWS Inferentia2 is optimized for - and explores how it was designed from the ground up to deliver higher performance while lowering the cost of LLMs and generative AI inference.

#### [Read](https://aws.amazon.com/blogs/machine-learning/aws-inferentia2-builds-on-aws-inferentia1-by-delivering-4x-higher-throughput-and-10x-lower-latency/) the blog »

#### • **Machine learning inference using AWS Inferentia**

Learn how to create an Amazon EKS cluster with nodes running Amazon EC2 Inf1 instances and (optionally) deploy a sample application. Amazon EC2 Inf1 instances are powered by AWS Inferentia chips, which are custom built by AWS to provide high performance and lowest cost inference in the cloud.

[Explore](https://docs.aws.amazon.com/eks/latest/userguide/inferentia-support.html) the guide »

#### Amazon Titan

#### • **Overview of Amazon Titan**

Explore how Amazon Titan FMs are pretrained on large datasets, making them powerful, general-purpose models. Learn how you can use them as is - or privately - to customize them with your own data for a particular task without annotating large volumes of data.

[Explore](https://aws.amazon.com/bedrock/titan/) the guide »

## <span id="page-23-0"></span>**Explore**

#### • **Architecture diagrams**

These reference architecture diagrams show examples of AWS AI and ML services in use.

Explore [architecture](https://aws.amazon.com/architecture/?cards-all.sort-by=item.additionalFields.sortDate&cards-all.sort-order=desc&awsf.content-type=content-type%23reference-arch-diagram&awsf.methodology=*all&awsf.tech-category=tech-category%23ai-ml&awsf.industries=*all&awsf.business-category=*all) diagrams »

#### • **Whitepapers**

Explore whitepapers to help you get started and learn best practices in choosing and using AI/ML services.

Explore [whitepapers](https://aws.amazon.com/architecture/?cards-all.sort-by=item.additionalFields.sortDate&cards-all.sort-order=desc&awsf.content-type=content-type%23whitepaper&awsf.methodology=*all&awsf.tech-category=tech-category%23ai-ml&awsf.industries=*all&awsf.business-category=*all) »

#### • **AWS Solutions**

Explore vetted solutions and architectural guidance for common use cases for AI and ML services.

## <span id="page-24-0"></span>**Resources**

#### **Foundation models**

Supported foundation models include:

- [Anthropic](https://aws.amazon.com/bedrock/claude/) Claude
- Cohere [Command](https://aws.amazon.com/bedrock/cohere-command-embed/) & Embed
- [AI21 Labs Jurassic](https://aws.amazon.com/bedrock/ai21/)
- [Meta Llama](https://aws.amazon.com/bedrock/llama/)
- [Mistral AI](https://aws.amazon.com/bedrock/mistral/)
- [Stable Diffusion XL](https://aws.amazon.com/bedrock/stable-diffusion/)
- [Amazon](https://aws.amazon.com/bedrock/titan/) Titan

Using Amazon Bedrock, you can experiment with a variety of foundation models and privately customize them with your data.

#### **Use case or industry-specific services**

- Amazon [Comprehend](https://aws.amazon.com/comprehend/medical/) Medical
- Amazon Fraud [Detector](https://aws.amazon.com/fraud-detector/)
- AWS [HealthLake](https://aws.amazon.com/healthlake/)
- Amazon Lookout for [Equipment](https://aws.amazon.com/lookout-for-equipment/)
- Amazon [Lookout](https://aws.amazon.com/lookout-for-metrics/) for Metrics
- Amazon [Lookout](https://aws.amazon.com/lookout-for-vision/) for Vision
- Amazon [Monitron](https://aws.amazon.com/monitron/)
- AWS [HealthOmics](https://aws.amazon.com/healthomics/)
- AWS [Panorama](https://aws.amazon.com/panorama/)

#### **Associated blog posts**

- Significant new [capabilities](https://aws.amazon.com/blogs/machine-learning/new-capabilities-make-it-easier-to-use-amazon-bedrock-to-build-and-scale-generative-ai-applications-and-deliver-impact/) make it easier to use Amazon Bedrock to build and scale generative AI [applications](https://aws.amazon.com/blogs/machine-learning/new-capabilities-make-it-easier-to-use-amazon-bedrock-to-build-and-scale-generative-ai-applications-and-deliver-impact/) – and achieve impressive results
- AWS [Inferentia](https://aws.amazon.com/blogs/machine-learning/aws-inferentia-and-aws-trainium-deliver-lowest-cost-to-deploy-llama-3-models-in-amazon-sagemaker-jumpstart/) and AWS Trainium deliver lowest cost to deploy Llama 3 models in Amazon [SageMaker](https://aws.amazon.com/blogs/machine-learning/aws-inferentia-and-aws-trainium-deliver-lowest-cost-to-deploy-llama-3-models-in-amazon-sagemaker-jumpstart/) JumpStart
- [Revolutionize](https://aws.amazon.com/blogs/machine-learning/revolutionize-customer-satisfaction-with-tailored-reward-models-for-your-business-on-amazon-sagemaker/) Customer Satisfaction with tailored reward models for your business on Amazon **[SageMaker](https://aws.amazon.com/blogs/machine-learning/revolutionize-customer-satisfaction-with-tailored-reward-models-for-your-business-on-amazon-sagemaker/)**
- Amazon [Personalize](https://aws.amazon.com/blogs/machine-learning/amazon-personalize-launches-new-recipes-supporting-larger-item-catalogs-with-lower-latency/) launches new recipes supporting larger item catalogs with lower latency

# <span id="page-26-0"></span>**Document history**

The following table describes the important changes to this decision guide. For notifications about updates to this guide, you can subscribe to an RSS feed.

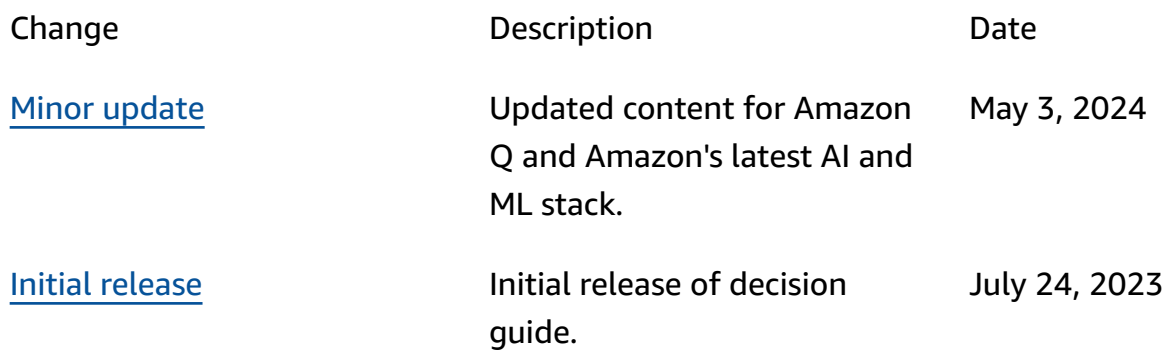